## **ACTA DE APERTURA**

24/09/19 12:30 p.m.

En el día de la fecha se procede a realizar la apertura de las ofertas de la **Compra Directa** número **142** de **2019**, **Compra Directa para continuar con el proyecto de Redes de Datos Inalámbricas en el Poder Judicial.-**.

Presentaron ofertas:

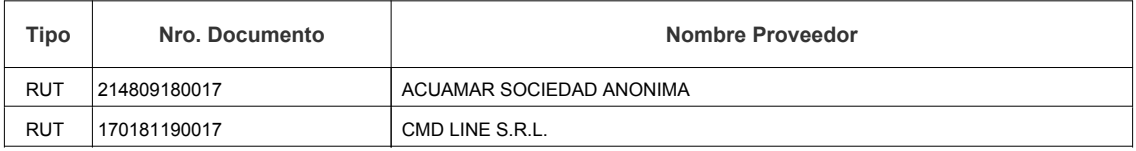

Los oferentes podrán consultar las ofertas presentadas ingresando al siguiente enlace http://www.comprasestatales.gub.uy/sice/SelectBuyOperationMenu.iface?idcompra=753125